## **QGIS Application - Feature request #3831 Add customizable Online Resource for QGIS-mapserver to be configurable via properties-section in projectfile**

*2011-05-18 04:31 AM - Marco Lechner*

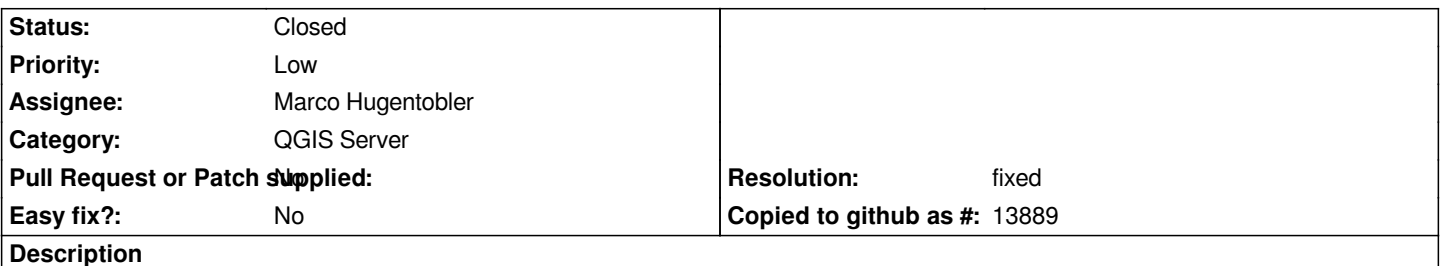

*When using qgis-mapserver with a map-parameter pointing to a qgis-projectfile, the Online Resource in the [[GetCapabilities]] Doc is served without this parameter. As a result clients using the informations in [[GetCapabilities]] doc will not be able to create correct requests for [[GetMap]] or [[GetFeatureInfo]]. qgis is one of those clients where this could run into problems. Solution: add fields in the project definitions to provide a custom URL used for the [[GetCapa]]-doc. this makes it possible to add the correct URLs including the map-parameter.*

## **History**

## **#1 - 2012-10-06 02:35 AM - Pirmin Kalberer**

*- Target version changed from Version 2.0.0 to Future Release - Nice to have*

## **#2 - 2013-04-12 02:55 PM - Marco Lechner**

- *Pull Request or Patch supplied set to No*
- *Resolution set to fixed*
- *Status changed from Open to Closed*

*seems to be implemented somewhen during the last months*